#### Calendaring

ApplePickers April 13, 2016

# Background

- ✓Most IMAP services include calendaring along with email, contact and reminder services
- ✓IMAP keeps copy of message on server while POP downloads message to client
	- IMAP Allows for multiple simultaneous access
- ✓CalDAV specs first introduced in 2003 and completed in 2007
	- WebDAV extension

#### POP vs IMAP

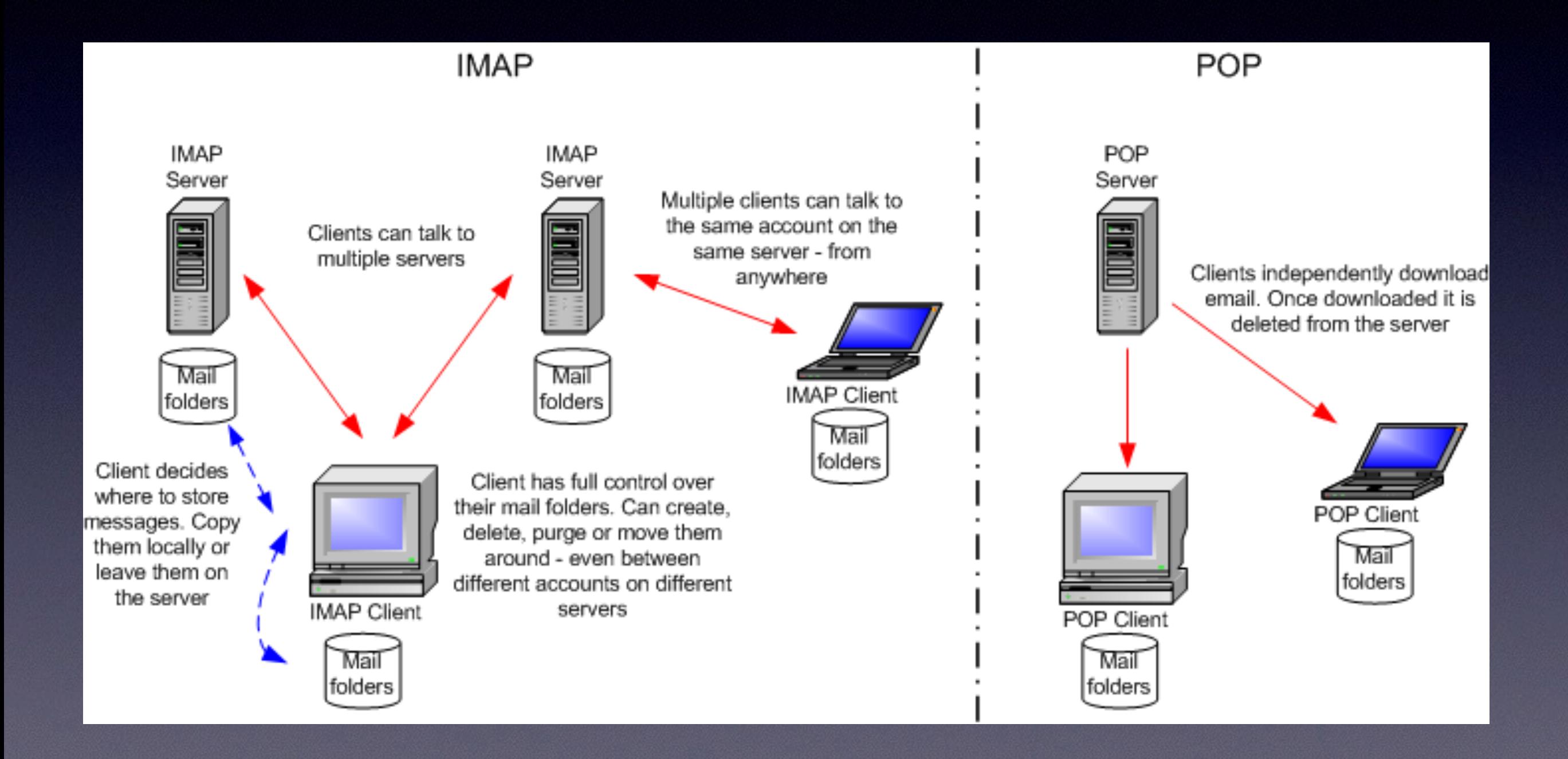

# Why use?

✓Like Apple Mail provides a unified view ✓Easy access ✓Login not required multiple times ✓Not browser dependent ✓Less likely to miss an event √ Can show external event calendars

# Set-Up

✓Dependent on your email address

✓iCloud

• Easy because it's built-in on Macs, iPads and iPhones

- ✓Gmail
	- Easy
	- Apple has accounted for quirks in Gmail's implantation

✓Exchange Servers

- Relatively easy
- Few settings available

#### ✓IMAP/CalDAV

- More difficult
- Need to work with your provider to get exact addresses

# System Preferences

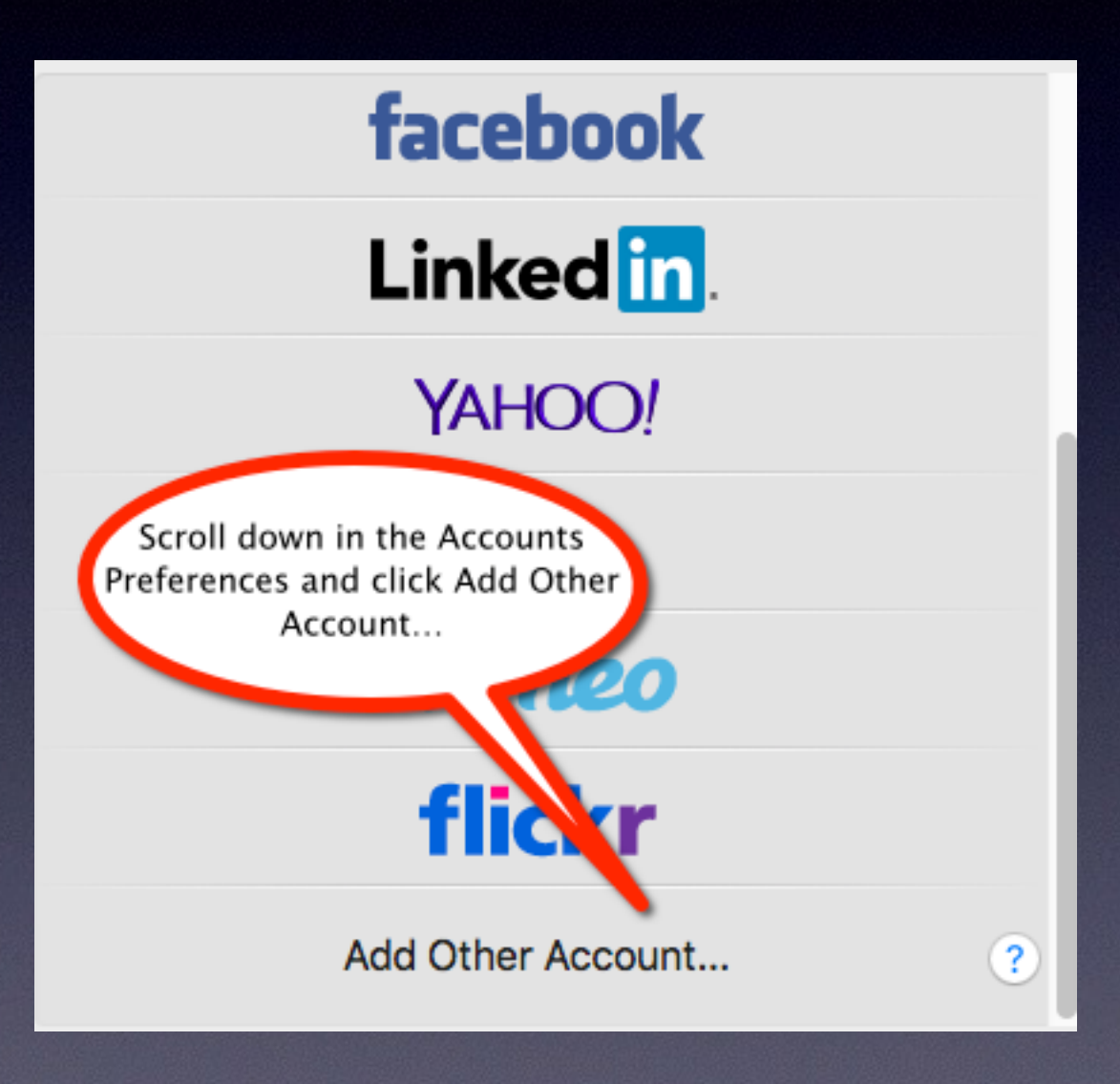

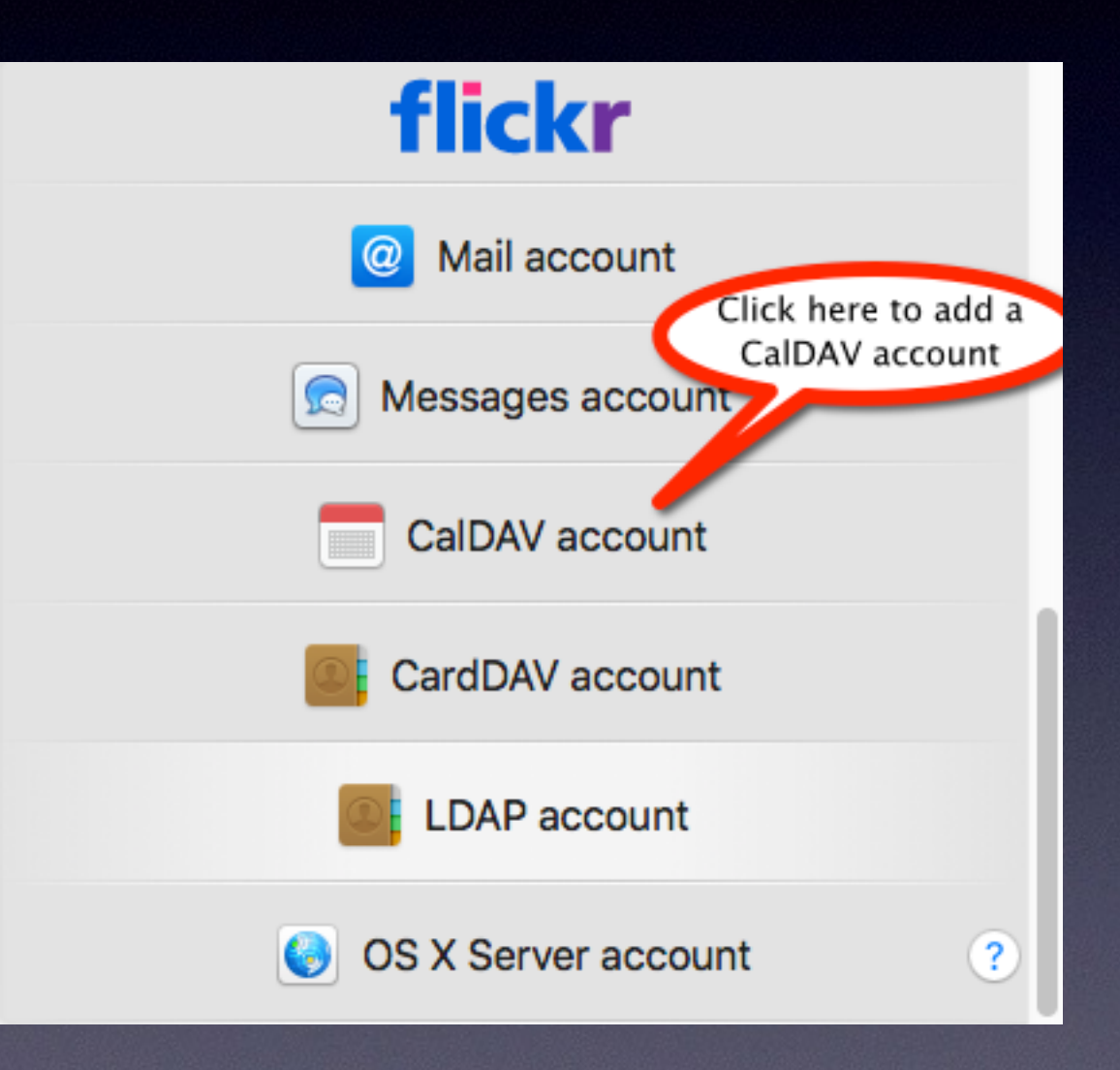

#### Accounts

✓Set up first in System Preferences ➔ Internet Accounts

- ✓One-stop shop for, iCloud, Yahoo, Gmail, and Exchange servers
- ✓Multi-stop shop for IMAP accounts
	- Repeat set up for mail, calendars, and contacts
	- Calendars also include to-do lists

## Common Features

✓Multiple calendars from different sources ✓Views by Day, Week, Month, Year ✓Assignable colors ✓Set-able Alarms ✓Subscriptions, sharing and delegation ✓Birthdays and Anniversaries ✓Play well with Apple Mail ✓iOS Counterparts

# Applications

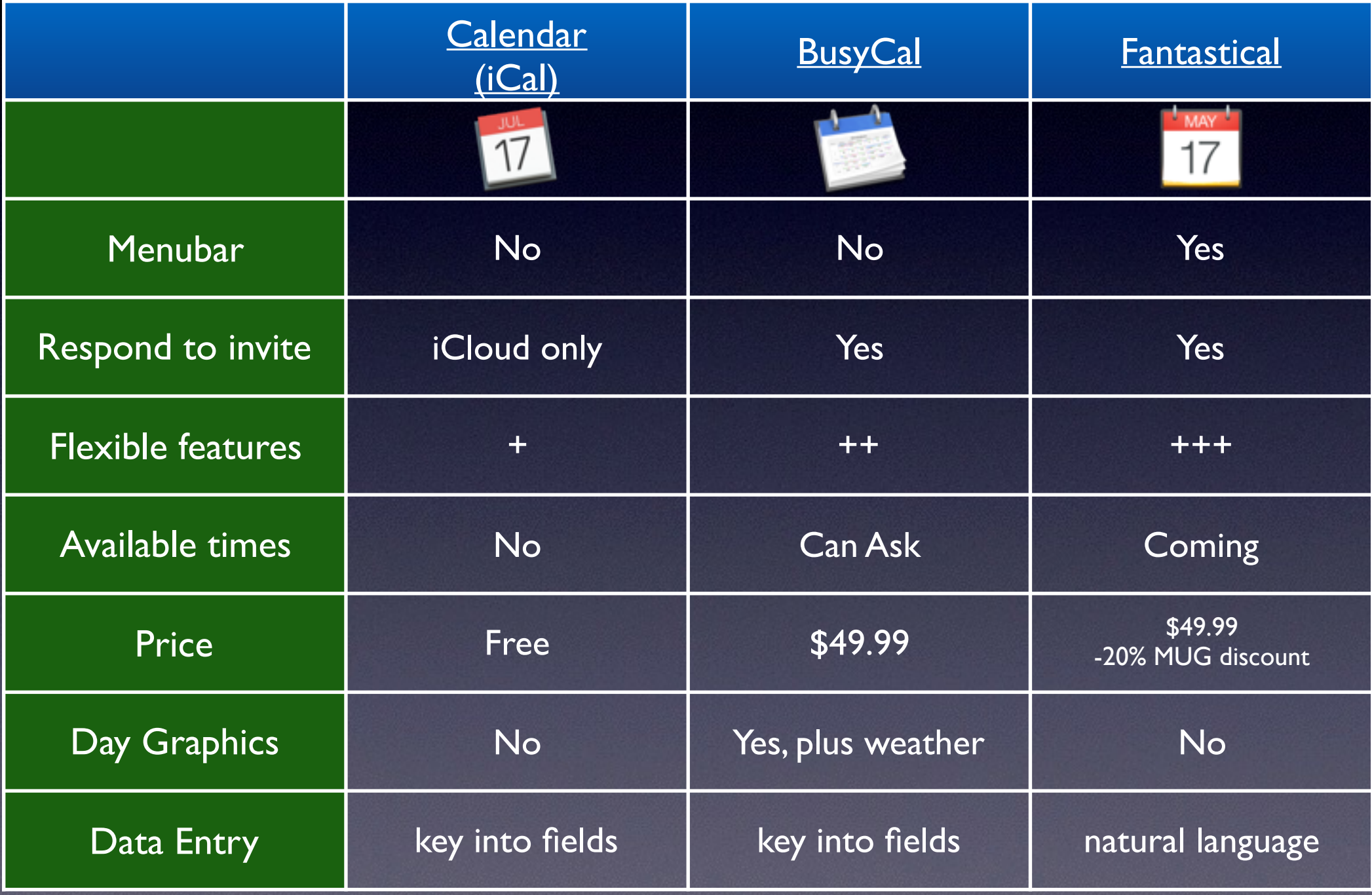

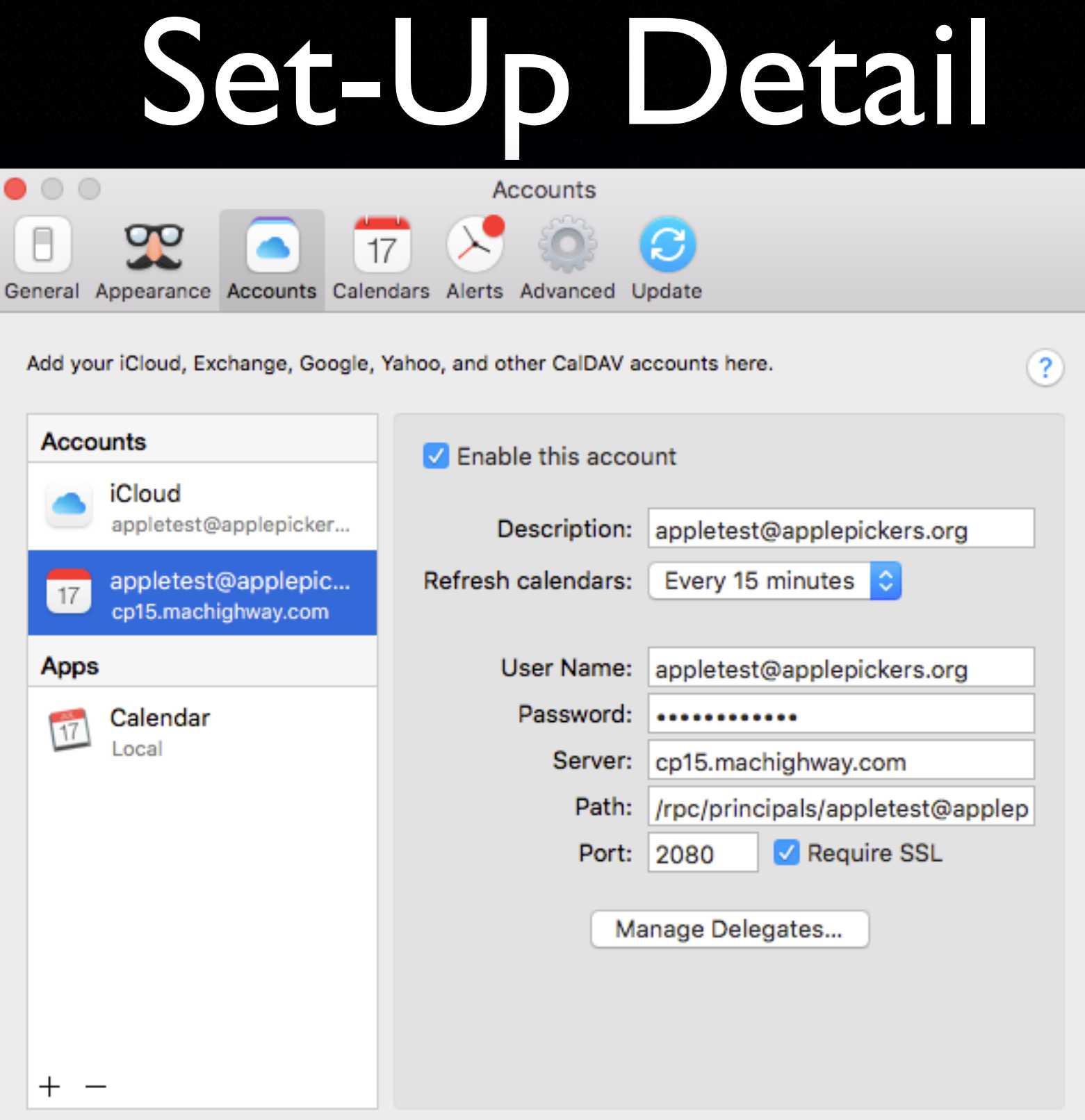

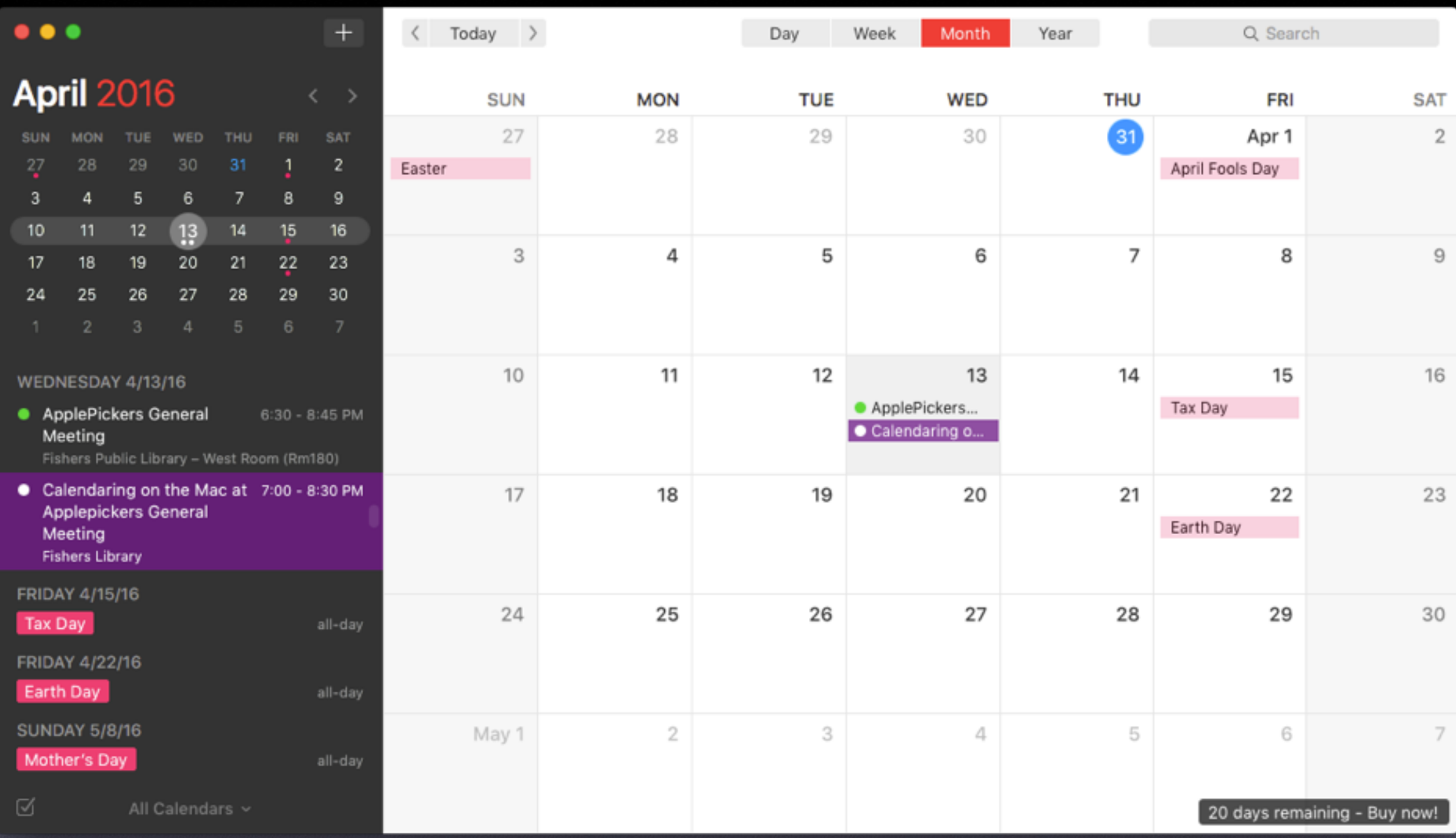

## Further Info

#### [Take Control Book](http://www.busymac.com/download/tco-busycal.pdf)

- ✓Any member of ApplePickers can get a free account
	- Full account with calendar, email, reminders, contacts
	- Forwarding account
- ✓[Resource Site](http://caldav.calconnect.org)
- ✓[Comcast IMAP](https://xcsignup.comcast.net/onboardingapps/imap)